## **BACHELOR OF INFORMATION TECHNOLOGY (BIT)**

# **Term-End Examination December, 2011**

#### **CSM-05 : MULTIMEDIA WEB AUTHORING**

*Time : 2 hours Maximum Marks : 60* 

*Note : All questions from Section* **A** *are compulsory. Answer any two questions from Section B. All objective type questions carry one mark each.* 

#### **SECTION - A**

- **1.** Answer the following objective questions. **1x10=10** 
	- (a) An effective and efficient way to align a form is to use :

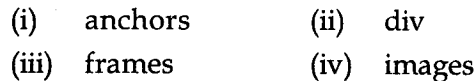

- (b) What element is used to embed the GIF file in a document ?
	- (i)  $\langle$  ANIM > (ii)  $\langle$  IMG >
	- $(iii)$  $\langle$  GIF > (iv) EMBED
- (c) The HTML equivalent of symbol "<" is :
	- (i) & LESTHAN
	- (ii) & Cant
	- $(iii)$ & LT
	- (iv) None of the above

#### **CSM-05 1 P.T.O.**

- (d) With the GET method :
	- (i) The data is sent as standard input.
	- (ii) The browser appends the data onto the URL
	- (iii) The browser sends the data in form of packets which cannot be seen by the user
	- (iv) None of the above
- (e) Horizontal line is displayed by the following HTML tag :
	- $(i)$  < H L >
	- $(ii)$  < HR >
	- $(iii)$  < LINE >
	- (iv) None of the above
- (f) To specify the color of background of web page \_\_\_\_\_\_\_\_\_\_\_ attribute is used with  $<$  Body  $>$  tag.
	- (i) background Clr
	- (ii) backcolor
	- (iii) bgcolor
	- (iv) color
- (g) The < TiTLE > tag is embedded within the :
	- $(i)$  < HTML > tag
	- $(ii)$  < HEAD > tag
	- $(iii)$  < BODY > tag
	- (iv) < DOC TYPE > tag
- (h) CSS stands for :
	- (i) Colour Style Sheet
	- (ii) Cascading Sample Sheet
	- (iii) Cascading Style Sheet
	- (iv) Colour Sample Sheet

**CSM-05 2** 

- (i) Which of the following HTML document allows inserting a frame within a block of text ?
	- (i) FRAMESET

(ii) ROWS

- (iii) IFRAME
- (iv) None of the above
- (j) Which tag is used to divide the main window in rows and columns ?

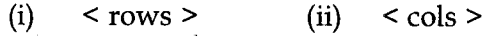

- (iii)  $\le$  frame sets  $>$  (iv)  $\le$  divide  $>$
- **2.** (a) Which tag and attribute do we use linking **<sup>15</sup>** the documents in HTML ? Explain each of the following with example :
	- Linking to documents in the same  $(i)$ folder
	- $(ii)$ Linking to documents in different folders
	- Linking to documents on the web  $(iii)$
	- $(b)$  $(i)$ How do I redirect someone to my new 5 page
		- $(ii)$ How do I add background image to a web page
		- How do I add background colour to a  $(iii)$ web page
		- $(iv)$ How do I add external style sheet to a web page
		- How do I add image to a web page ?  $(v)$

### CSM-05 **3 P.T.O.**

#### **SECTION - B**

- 3. (a) What is CSS ? How many types of CSS are **8**  available in a web page ? What are the advantages of using CSS in a web page ?
	- (b) Write the HTML code for adding a music  $7$ file to your HTML document
- 4. (a) Write the HTML code for creating the **10**  following table data.

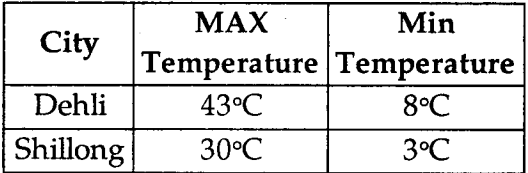

- (b) List the advantages of using frames in **5**  HTML.
- 5. (a) List the steps for creating frames in HTML 5 (b) Write the HTML code for adding a FORM **10**

in the web document together the following information: First Name Last Name Phone No. E - mail

- 
- 6. Answer the following questions : **15**  What is difference between Internet and Intranet ?
	- (b) List the Ways of registering URLS of a web site.
	- (c) Event handling features of Java Script

**CSM-05 4**